### Министерство науки и высшего образования Российской Федерации Федеральное государственное бюджетное образовательное учреждение высшего образования "Амурский государственный университет"

УТВЕРЖДАЮ Проректор по учебной и научной работе Лейфа А.В. Лейфа 26 июня 2024 г.

# РАБОЧАЯ ПРОГРАММА «PYTHON. АНАЛИЗ ДАННЫХ»

Направление подготовки 01.03.02 Прикладная математика и информатика

Направленность (профиль) образовательной программы – Прикладная математика и информатика

Квалификация выпускника – Бакалавр

Год набора – 2024

Форма обучения – Очная

Курс 2 Семестр  $3,4$ 

Зачет 4 сем

Общая трудоемкость дисциплины 288.0 (академ. час), 8.00 (з.е)

Составитель В.В. Ерёмина, доцент, канд. физ.-мат. наук / первая квалификационная категория

Институт компьютерных и инженерных наук

Кафедра информационных и управляющих систем

Рабочая программа составлена на основании Федерального государственного образовательного стандарта ВО для направления подготовки 01.03.02 Прикладная математика и информатика, утвержденного приказом Министерства образования и науки Российской Федерации от 10.01.18 № 9

Рабочая программа обсуждена на заседании кафедры информационных и управляющих систем

17.04.2024 г., протокол № 8

Заведующий кафедрой Бушманов А.В. Бушманов

#### СОГЛАСОВАНО СОГЛАСОВАНО

Учебно-методическое управление Выпускающая кафедра

СОГЛАСОВАНО СОГЛАСОВАНО

Чалкина Н.А. Чалкина Максимова Н.Н. Максимова 26 июня 2024 г. 26 июня 2024 г.

Научная библиотека Центр цифровой трансформации и технического обеспечения

Петрович О.В. Петрович Тодосейчук А.А. Тодосейчук 26 июня 2024 г. 26 июня 2024 г.

# **1. ЦЕЛИ И ЗАДАЧИ ОСВОЕНИЯ ДИСЦИПЛИНЫ**

#### **Цель дисциплины:**

получение компетенции, необходимой для выполнения нового вида профессиональной деятельности в области информационных технологий обучающихся по специальностям и направлениям подготовки ИТ- сферы; приобретение новой квалификации системный аналитик

#### **Задачи дисциплины:**

1. Изучение нормативной документации по предметной области функции системы

2. Изучение устройства бизнес-процессов организации

3. Интервьюирование пользователей уровня специалиста под руководством более опытного коллеги

4. Наблюдение за штатной работой пользователей

5. Описание сценариев фактической работы пользователей с системой и выявление проблемных мест во взаимодействии с системой

6. Изучение систем-аналогов и документации к ним

7. Изучение журналов обращений пользователей

8. Формулирование гипотезы о потребностях и проблемах заинтересованных лиц относительно функций системы

9. Установка и назначение типа требования к системе и подсистеме

10. Выявление и устранение противоречий в требованиях к системе и подсистеме

11. Установка взаимосвязи требований к системе и подсистеме с прочими проектными артефактами - тестами, кодом, архитектурными моделями

12. Моделирование устройства системы и подсистемы с использованием структурных текстовых, табличных и графических нотаций

### **2. МЕСТО ДИСЦИПЛИНЫ В СТРУКТУРЕ ОБРАЗОВАТЕЛЬНОЙ ПРОГРАММЫ**

Дисциплина относится к факультативным дисциплинам учебного плана по направлению подготовки 01.03.02 «Прикладная математика и информатика». Для успешного освоения данной дисциплины необходимы знания, умения и навыки, приобретенные в результате освоения дисциплин информатика, алгебра и геометрия, математический анализ и цифровая грамотность обязательной части. Знания, умения и навыки, приобретенные в результате освоения данной дисциплины необходимы для успешного освоения дисциплин федерального государственного образовательного стандарта высшего образования по направлению подготовки 01.03.02 «Прикладная математика и информатика».

### **3. КОМПЕТЕНЦИИ ОБУЧАЮЩЕГОСЯ, ФОРМИРУЕМЫЕ В РЕЗУЛЬТАТЕ ОСВОЕНИЯ ДИСЦИПЛИНЫ И ИНДИКАТОРЫ ИХ ДОСТИЖЕНИЯ**

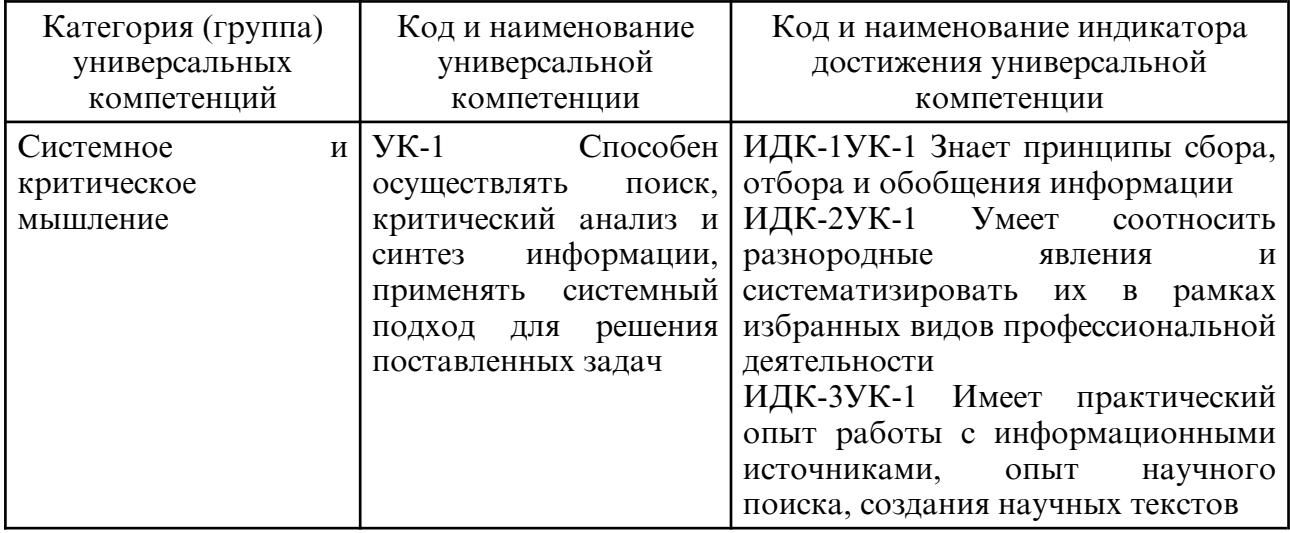

3.1. Универсальные компетенции и индикаторы их достижения

# **4. СТРУКТУРА ДИСЦИПЛИНЫ**

Общая трудоемкость дисциплины составляет 8.00 зачетных единицы, 288.0 академических часов.

- $1 N_2 \pi / \pi$
- 2 Тема (раздел) дисциплины, курсовая работа (проект), промежуточная аттестация
- 3 Семестр
- 4 Виды контактной работы и трудоемкость (в академических часах)
- 4.1 Л (Лекции)
- 4.2 Лекции в виде практической подготовки
- 4.3 ПЗ (Практические занятия)
- 4.4 Практические занятия в виде практической подготовки
- 4.5 ЛР (Лабораторные работы)
- 4.6 Лабораторные работы в виде практической подготовки
- 4.7 ИКР (Иная контактная работа)
- 4.8 КТО (Контроль теоретического обучения)
- 4.9 КЭ (Контроль на экзамене)
- 5 Контроль (в академических часах)
- 6 Самостоятельная работа (в академических часах)
- 7 Формы текущего контроля успеваемости

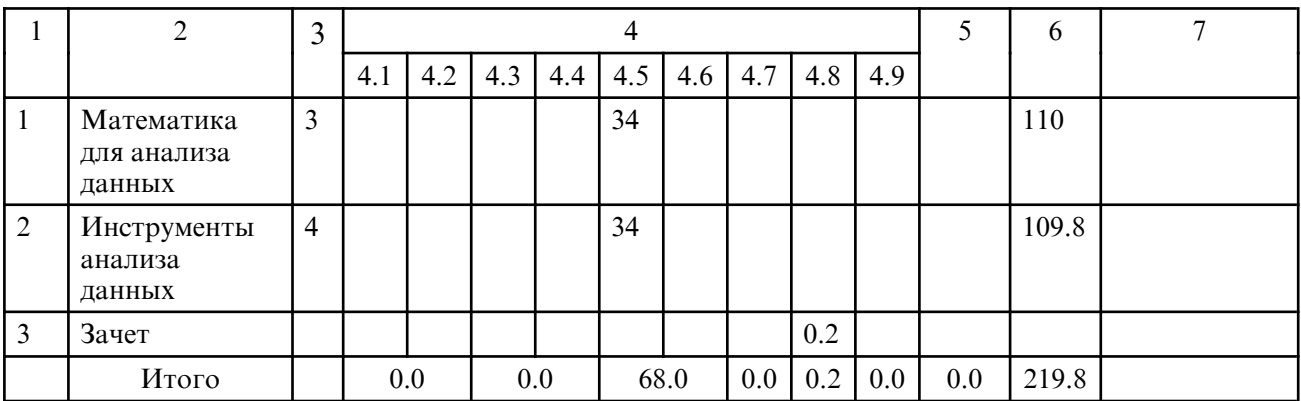

# **5. СОДЕРЖАНИЕ ДИСЦИПЛИНЫ**

### **5.1. Лабораторные занятия**

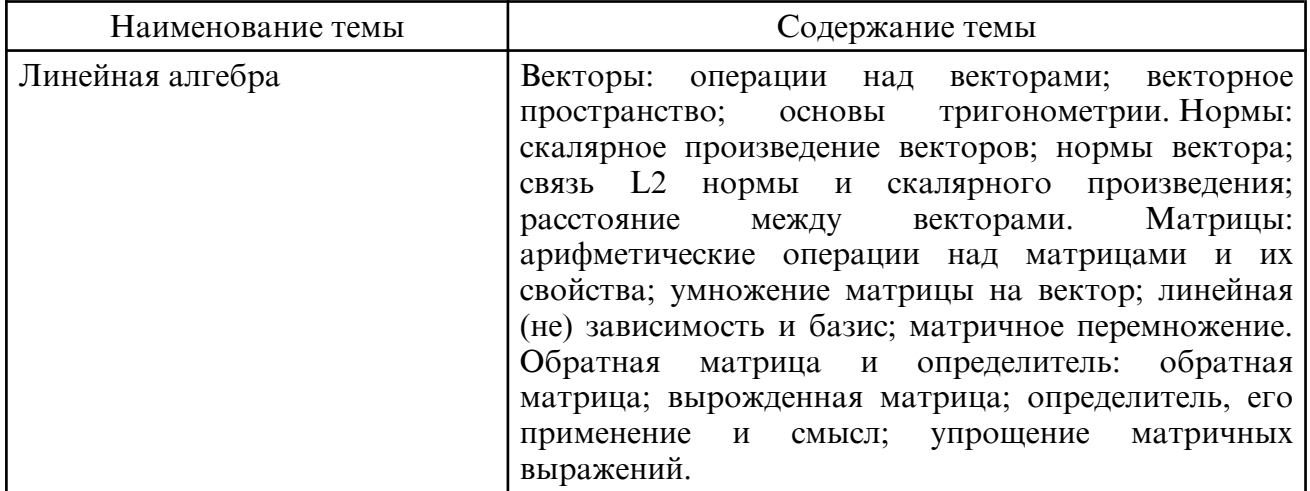

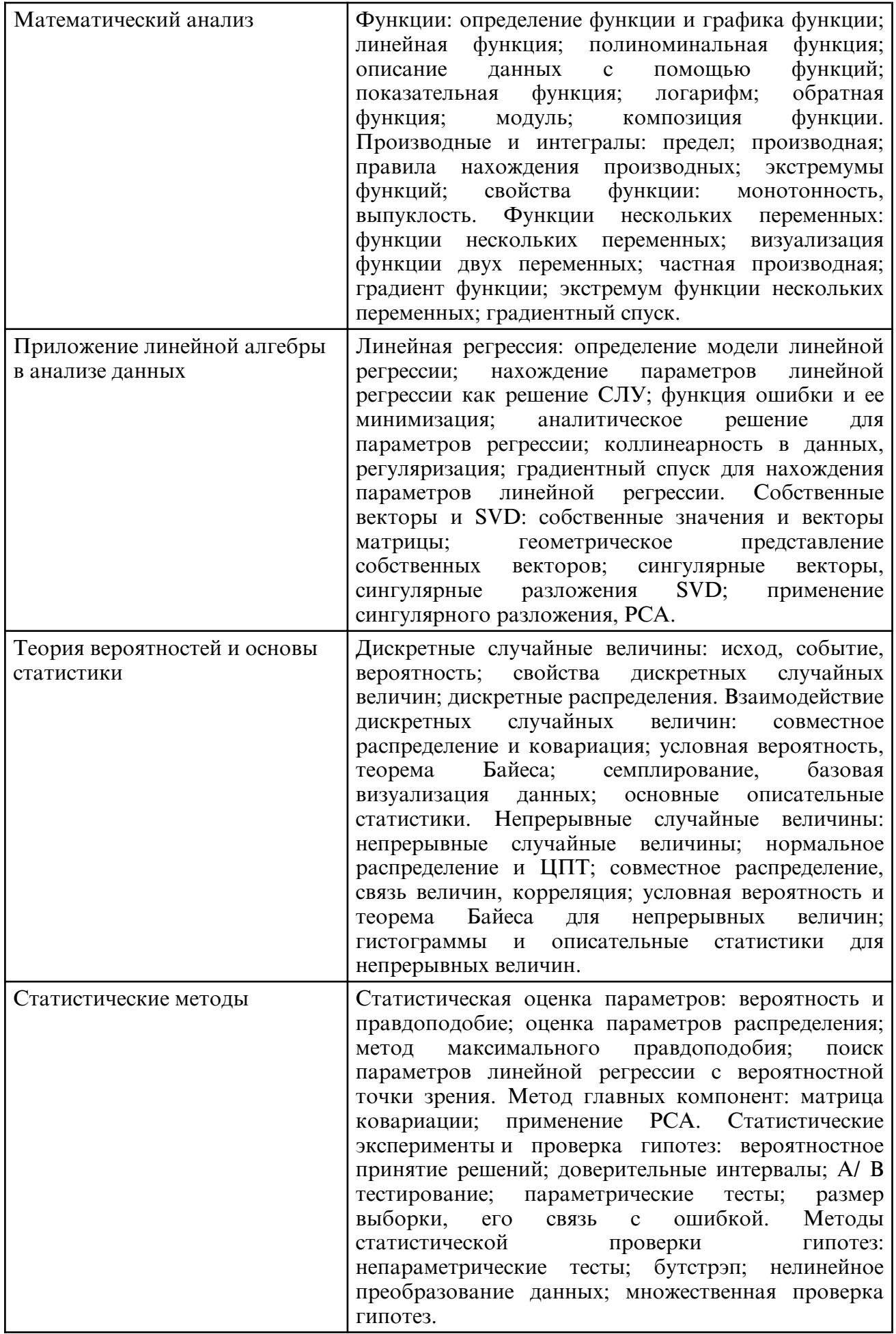

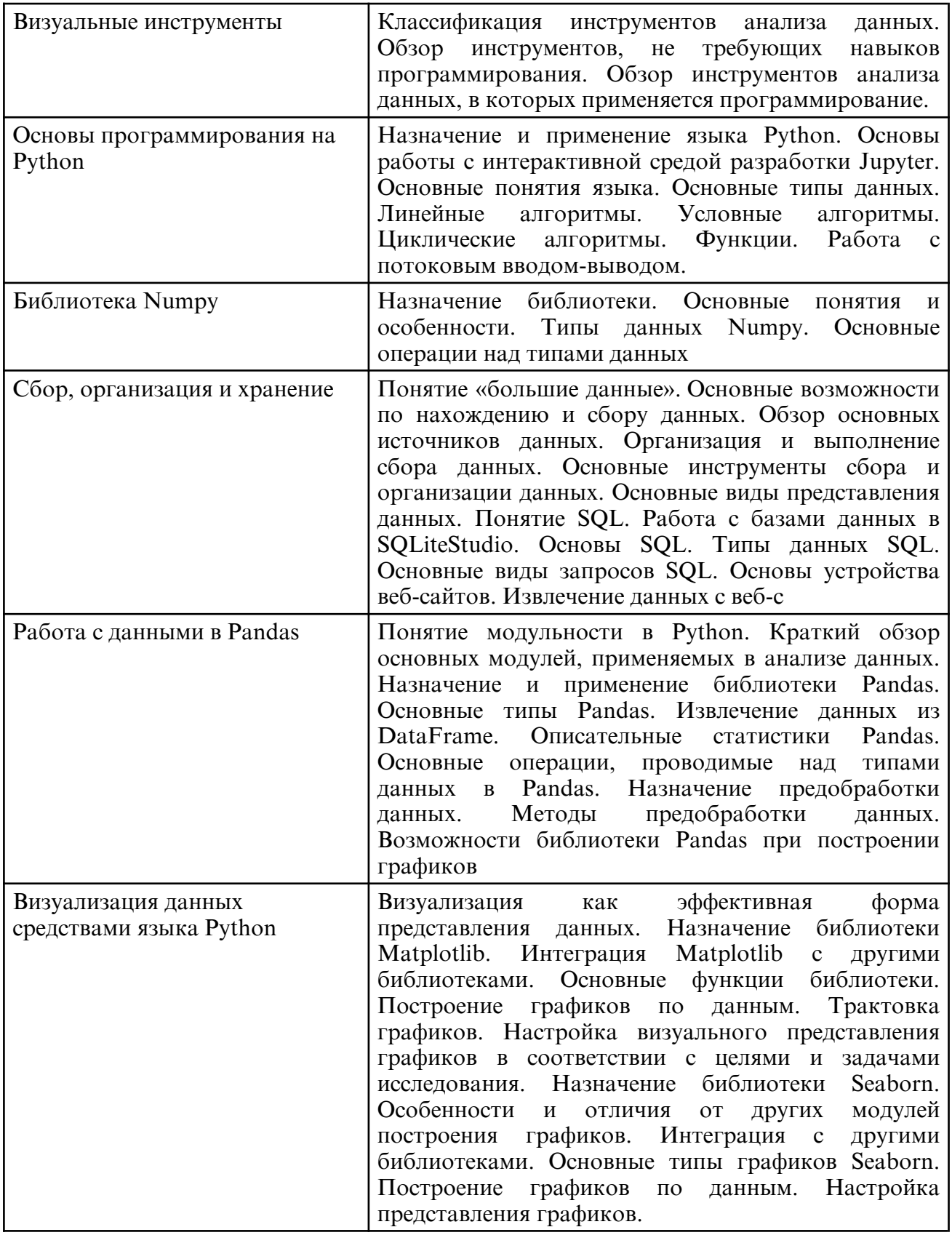

# **6. САМОСТОЯТЕЛЬНАЯ РАБОТА**

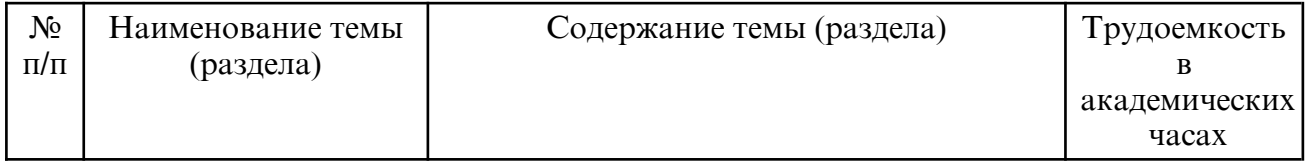

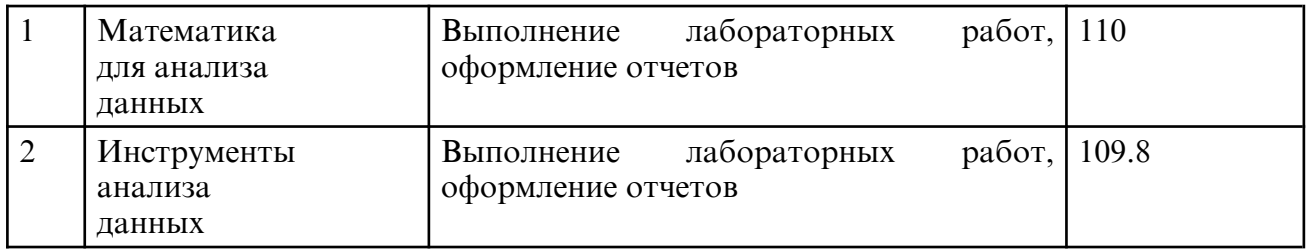

## **7. ОБРАЗОВАТЕЛЬНЫЕ ТЕХНОЛОГИИ**

Интегральную модель образовательного процесса по дисциплине формируют технологии методологического уровня: модульно- рейтинговое обучение, технология поэтапного формирования умственных действий, технология развивающего обучения, элементы технологии развития критического мышления, самоуправление. На занятиях используются методы активного обучения: задание с заранее запланированными ошибками (задание- провокация), задание с разбором конкретных ситуаций, мозговой штурм, интерактивная лабораторная работа. Рекомендуется использование информационных технологий при организации коммуникации со студентами для представления информации, выдачи рекомендаций и консультирования по оперативным вопросам (электронная почта), использование мультимедиа-средств при проведении лабораторных занятий.

## **8. ОЦЕНОЧНЫЕ СРЕДСТВА ДЛЯ ПРОМЕЖУТОЧНОЙ АТТЕСТАЦИИ**

Контроль знаний, полученных слушателями при освоении разделов (модулей) Программы, осуществляется в следующих формах:

- текущий контроль успеваемости – обеспечивает оценивание хода освоения разделов Программы, проводится в форме теста;

- практика – обеспечивает комплексное освоение всех видов профессиональной деятельности системного аналитика;

- промежуточная аттестация – завершает изучение отдельного модуля Программы, проводится в форме зачета;

- итоговая аттестация – завершает изучение всей программы.

Текущий контроль. Перечень примерных заданий

Тема «Приложение линейной алгебры в анализе данных» Пример теста

1. Как изменятся стандартные ошибки коэффициентов линейной регрессии, если значения случайного члена во всех наблюдениях вырастут в n раз (при постоянстве остальных величин):

- · не изменятся
- вырастут в n раз  $\cdot$  вырастут в n2 раз
- · уменьшатся в n раз
- 2. Под полной проблемой собственных значений для матрицы А понимается: · нахождение всех собственных значений

· нахождение нескольких собственных значений · нахождение нескольких собственных векторов

· нахождение всех собственных векторов матрицы Тема «Теория вероятностей и основа статистики» Пример теста

1. При увеличении объема выборки n и одном и том же уровне значимости a, ширина доверительного интервала:

· может как уменьшиться, так и увеличиться · уменьшается

· не изменяется · увеличивается

2. Как называется число m0 (наступления события в n независимых испытаниях, в каждом из которых вероятность появления события равна р), определяемое из неравенства пр с  $m0$  np - p:

наибольшее · оптимальное

наивероятнейшее · невозможное

3. Если имеется группа из n несовместных событий Ні, образующих полную группу событий, и известны вероятности P(Hi), а событие А может наступить после реализации одного из Ні, известны вероятности Р(А/ Ні), то Р(А) вычисляется по формуле

Бернулли · Байеса

полной вероятности

Тема «Статистические методы» Пример теста

Перечислите основные свойства точечных оценок: •  $1.$ несмещенность и эффективность

эффективность и состоятельность

несмещенность, эффективность  $\mathbf{M}$ состоятельность • несмещенность  $\overline{M}$ состоятельность

2. Если эмпирическая статистика Кэ находится в «зоне значимости», то принимается статистическое решение:

не отклонять нулевую гипотезу  $H0 \cdot$  отклонить нулевую гипотезу  $H0$ ;

не отклонять нулевую гипотезу Н0, хотя в действительности она будет не верна

3. Согласно F- критерию Фишера, правильным является следующий статистический ВЫВОД:

статистически значимых различий между дисперсиями в первой и второй группах нет. Различия в степени однородности показателей уровня вербального мышления между группами отсутствуют

имеется статистическое различие между дисперсиями в первой и второй группах. По степени однородности такого показателя, как уровень вербального мышления, имеются различия между группами

эмпирическое значение Fкритерия Фишера находится  $\bf{B}$ «зоне неопределенности». Необходимо увеличить объемы выборок и продолжить исследование

Модуль 2. Инструменты анализа данных Тема «Визуальные инструменты» Пример кейса

Анализ данных на базе Microsoft Excel:

1. Скачайте набор данных «Данные о продуктах супермаркета». Это может быть набор данных из любого открытого источника, например, Kaggle, UCI, Data.gov и т.д. 2. Импортируйте набор данных в Microsoft Excel.

3. Оцените качество и подготовку данных. Определите, есть ли в данных отсутствующие значения, выбросы или дубликаты. Исправьте любые ошибки или недостатки в данных по необходимости.

4. Создайте сводную таблицу, чтобы посмотреть среднее, медиану и стандартное отклонение для каждого продукта по количеству проданных единиц и общей выручке. 5. Создайте диаграммы для визуализации данных. Например, можно построить гистограммы для поиска распределения для каждого продукта в категориях проданных единиц и общей выручки.

6. Проверьте гипотезы относительно данных, используя функцию анализа данных в Microsoft Excel. Например, можно проверить, зависят ли проданные единицы от типа продукта или от сезона (например, лето, зима, весна, осень).

7. Представьте результаты вашего анализа с помощью графиков и диаграмм. Составьте отчет о результате работы в Microsoft Word или PowerPoint.

8. Сделайте выводы и рекомендации, основанные на анализе. Например, можно рекомендовать увеличить производство и продажу тех продуктов, которые имеют большой спрос.

Тема «Основы программирования на Python» Пример кейса Разработка приложения «планировщик задач» на языке Python

1. Определите подходящую версию языка Python, обосновав сделанный выбор.

2. Самостоятельно осуществите выбор подходящей интегрированной среды разработки (IDE) с обоснованием выбора.

3. Разработайте техническое задание (ТЗ) к приложению. Проведите проектирование приложения с учетом функционала, который должна включать в себя реализуемая программа, а именно:

создание задач со сроками выполнения; • вывод списка всех созданных задач;

редактирование и удаление задач;

фильтрация задач  $\overline{10}$ названию ИЛИ срокам выполнения: уведомления о крайних сроках выполнения задач.

Учтите, что между запусками программа должна хранить свои данные на накопителе данных. Используйте для этого любой подходящий формат хранения данных на ваш выбор.

4. Разработайте прототип приложения на основе созданного проекта.

5. Проанализируйте работу прототипа. Задокументируйте все найденные в программе ошибки и неточности. Оцените удобство пользования созданной программой, а также эффективность ее работы с точки зрения скорости достижения результата. Например, за какое минимально возможное количество действий можно создать задачу в программе.

6. На основе выявленных недостатков исправьте и улучшите созданную программу. По необходимости проведите повторное проектирование программы и создайте новый прототип.

7. Подготовьте отчет, включающий в себя экранные формы работы приложения. Сделайте выводы об особенностях разработки приложений типа «планировщик задач», с которыми вам пришлось столкнуться по ходу разработки. Отметьте наиболее удачные решения, которые вам удалось применить при разработке программы. Опишите возникшие в ходе разработки проблемы. Расскажите, каким функционалом можно дополнить вашу текущую версию программы.

Тема «Библиотека Numpy» Пример кейса

Анализ данных в Numpy на основе набора данных «Данные о футбольных матчах»

1. Скачайте набор данных «Данные о футбольных матчах». Это может быть набор данных из любого открытого источника, например, Kaggle, UCI, Data.gov и т.д.

2. Импортируйте набор данных в Python с помощью библиотеки Numpy.

3. Оцените качество и подготовку данных. Определите, есть ли в данных отсутствующие значения, выбросы или дубликаты. Исправьте любые ошибки или недостатки в данных по необходимости.

4. Проведите статистический анализ данных. Включите в ваши исследования следующие показатели и таблицы:

расчет среднего количества голов, забитых каждой из команд;

сводная таблица с результатами каждой из команд в виде «победы/ ничьи / поражения»;

список из 5 лучших команд по результатам проведенных матчей.

В зависимости от имеющихся данных дополните или измените вышеприведенные

пункты. Например, можно провести расчет количества полученных красных карточек каждой командой за определенный промежуток времени, или посчитать среднее количество получаемых травм, характерное для конкретной команды на протяжении нескольких игровых сезонов.

5. Подготовьте и проверьте несколько гипотез относительно имеющихся данных. Например, докажите или опровергните гипотезу о том, что спортсмены имеют лучшие показатели в первой половине матча, чем во второй.

6. Представьте полученные результаты в виде отчета. Отчет можно создать в программах Microsoft Word и Microsoft PowerPoint. По желанию полученные с помощью Numpy сводные таблицы и показатели можно импортировать в Microsoft Excel, чтобы создать диаграммы и графики для визуализации полученных данных.

7. Дополните отчет выводами и прогнозами касательно результатов команд или их участников. Например, сделайте прогноз на результативность команды в следующем игровом сезоне, учитывая предыдущие показатели команды, состояние спортсменов и другие показатели.

Тема «Сбор, организация и хранение данных» Пример кейса

Создание набора данных на основе интернет-каталога книг

1. Найдите на просторах сети Интернет каталоги книг. Обычно их можно найти на сайтах, занимающихся дистрибуцией книжной продукции.

2. Внимательно изучите содержимое каталогов, а также данные, которыми описывают книги в каталоге.

3. Отберите каталог, наиболее близкий по содержанию к следующим характеристикам:

у книг есть заголовок и описание;

- указано авторство;
	- отмечено количество страниц: присутствует год издания;

указано возрастное ограничение.

4. Продумайте формат хранения будущих данных. Учтите, что вам понадобится информация, перечисленная в пунктах выше. Помимо этой информации необходимо подумать, какая еще информация может понадобиться для выполнения следующих залач:

отбор наиболее популярных книг с группировкой по жанрам; вывод 5 самых обсуждаемых книг;

отображение самой дешевой и самой дорогой книг в каталоге. Информацию для решения обозначенных задач также необходимо включить в набор данных.

5. Проведите сбор данных с помощью средств языка Python. Например, посредством библиотек Beautiful Soup и Scrapy.

6. Сохраните данные в выбранном формате хранения данных. Проверьте их

целостность и достоверность. В случае ошибок установите источник искажений. Например, ошибка в программе или разрыв интернет-соединения.

7. Подготовьте отчет, включающий в себя выдержки из собранных данных и описание к ним. Объясните, как собранные данные могут помочь в решении задач из пункта 4 настоящего кейса, а также опишите, какие еще задачи можно решить с помощью собранных данных.

Тема «Работа с данными в Pandas» Пример кейса

Исследование показателей продажи видеоигр с помощью Pandas 1. Загрузите набор данных о продажах видеоигр.

2. Откройте его в Python с помошью библиотеки Pandas.

3. Используйте основные методы библиотеки Pandas, такие как head(), info() и describe(), чтобы ознакомиться с данными. Обратите внимание на получаемые статистические показатели.

4. Ознакомившись с данными, проверьте набор данных на ошибки, пропуски, прочие искажения. По возможности исправьте их.

5. Проведите расчет и вывод следующих показателей:

среднее количество проданных копий видеоигр для каждого издателя;

наиболее «успешный» издатель видеоигр по показателю количества проданных игр по странам;

издатель с наибольшим количеством проданных копий видеоигр;

игровая платформа с наибольшим количеством реализованных копий видеоигр.

Расчет дополнительных показателей приветствуется.

6. Загрузите данные в Microsoft Excel и постройте графики. Например, круговая диаграмма по данным о среднем количестве проданных видеоигр каждым издателем. 7. Включите полученные графики в отчет по выполненной работе. Сделайте соответствующие выводы. Сопроводите все материалы в отчете комментариями. Дополнительно отметьте сильные и слабые стороны Pandas при работе с табличными данными относительно библиотеки Numpy.

Тема «Визуализация данных средствами языка Python» Пример кейса

Визуализация набора данных «Бриллианты»

1. Загрузите данные на компьютер. Отройте набор данных в Python. Например, с помощью средств библиотек Matplotlib или Seaborn.

2. Внимательно ознакомьтесь с содержимым наборов данных. При необходимости воспользуйтесь уже изученными библиотеками, например, Pandas.

3. Убедитесь в целостности и корректности данных. По необходимости исправьте и очистите данные.

4. Проведите построение различных графиков на основе имеющихся данных: scatter plot:

 $bar plot$ ;  $pair plot$ ; box plot;  $\cdot$ line plot; heat map;  $\cdot$  violin plot.

По желанию постройте другие типы графиков. Данные для графиков отберите самостоятельно, руководствуясь целесообразностью. Например, имеет смысл проверить гипотезу о зависимости цены бриллианта от количества карат, но не очень

разумно проверять зависимость цвета от размера.

5. Обобщите полученные сведения, включив графики в отчет по проделанной работе. Сопроводите каждый график комментариями.

6. Сделайте выводы о полученных результатах. Подумайте, как можно применить полученные сведения на практике. Например, автоматизировать процесс назначения предварительной цены каждому бриллианту в зависимости от его характеристик, что может быть актуально в системах с применением компьютерного зрения.

7. Представьте результаты работы в удобном для вас виде. Предпочтительно в формате презентации Microsoft PowerPoint или файла pdf. Ко нт ро ль знаний, пол ученных слушателями при освоении раздело в (моду лей) Программы, о существляется в следу ю щих формах:

- текущий контроль успеваемости - обеспечивает оценивание хода освоения разделов Программы, проводится в форме теста;

- практика – обеспечивает комплексное освоение всех видов профессиональной деятельности системного аналитика;

- промежуточная аттестация - завершает изучение отдельного модуля Программы, проводится в форме зачета;

- итоговая аттестация - завершает изучение всей программы.

Текущий контроль. Перечень примерных заданий

Тема «Приложение линейной алгебры в анализе данных» Пример теста

1. Как изменятся стандартные ошибки коэффициентов линейной регрессии, если значения случайного члена во всех наблюдениях вырастут в n раз (при постоянстве остальных величин):

не изменятся

вырастут в n раз · вырастут в n2 раз

уменьшатся в n раз

2. Под полной проблемой собственных значений для матрицы А понимается: нахождение всех собственных значений

нахожление нескольких собственных значений  $\cdot$ нахождение нескольких собственных векторов

нахождение всех собственных векторов матрицы Тема «Теория вероятностей и  $\ddot{\phantom{a}}$ основа статистики» Пример теста

1. При увеличении объема выборки n и одном и том же уровне значимости а, ширина доверительного интервала:

может как уменьшиться, так и увеличиться · уменьшается

увеличивается не изменяется ·

2. Как называется число m0 (наступления события в n независимых испытаниях, в каждом из которых вероятность появления события равна р), определяемое из неравенства np q  $m0$  np - p:

наибольшее · оптимальное

наивероятнейшее · невозможное

3. Если имеется группа из n несовместных событий Ні, образующих полную группу событий, и известны вероятности P(Hi), а событие А может наступить после реализации одного из Ні, известны вероятности Р(А/ Ні), то Р(А) вычисляется по формуле

Бернулли · Байеса

полной вероятности

Тема «Статистические методы» Пример теста

1. Перечислите основные свойства точечных оценок: несмещенность и эффективность

эффективность и состоятельность

несмешенность. эффективность состоятельность  $\sim$   $\sim$ несмешенность  $\overline{M}$  $\overline{M}$ состоятельность

2. Если эмпирическая статистика Кэ находится в «зоне значимости», то принимается статистическое решение:

не отклонять нулевую гипотезу  $H0$  · отклонить нулевую гипотезу  $H0$ ;

не отклонять нулевую гипотезу Н0, хотя в действительности она будет не верна

3. Согласно F- критерию Фишера, правильным является следующий статистический вывол:

статистически значимых различий между дисперсиями в первой и второй группах нет. Различия в степени однородности показателей уровня вербального мышления между группами отсутствуют

имеется статистическое различие между дисперсиями в первой и второй группах. По степени однородности такого показателя, как уровень вербального мышления, имеются различия между группами

 $3H$ ачение  $F$ эмпирическое критерия Фишера нахолится  $\overline{B}$  $\sqrt{3}$ OHe неопределенности». Необходимо увеличить объемы выборок и продолжить исследование

Модуль 2. Инструменты анализа данных Тема «Визуальные инструменты» Пример кейса

Анализ ланных на базе Microsoft Excel:

1. Скачайте набор данных «Данные о продуктах супермаркета». Это может быть набор данных из любого открытого источника, например, Kaggle, UCI, Data.gov и т.д. 2. Импортируйте набор данных в Microsoft Excel.

3. Оцените качество и подготовку данных. Определите, есть ли в данных отсутствующие значения, выбросы или дубликаты. Исправьте любые ошибки или недостатки в данных по необходимости.

4. Создайте сводную таблицу, чтобы посмотреть среднее, медиану и стандартное отклонение для каждого продукта по количеству проданных единиц и общей выручке. 5. Создайте диаграммы для визуализации данных. Например, можно построить гистограммы для поиска распределения для каждого продукта в категориях проданных единиц и общей выручки.

6. Проверьте гипотезы относительно данных, используя функцию анализа данных в Microsoft Excel. Например, можно проверить, зависят ли проданные единицы от типа продукта или от сезона (например, лето, зима, весна, осень).

7. Представьте результаты вашего анализа с помощью графиков и диаграмм. Составьте отчет о результате работы в Microsoft Word или PowerPoint.

8. Сделайте выводы и рекомендации, основанные на анализе. Например, можно рекомендовать увеличить производство и продажу тех продуктов, которые имеют большой спрос.

Тема «Основы программирования на Python» Пример кейса Разработка приложения «планировщик задач» на языке Python

1. Определите подходящую версию языка Python, обосновав сделанный выбор.

2. Самостоятельно осуществите выбор подходящей интегрированной среды разработки (IDE) с обоснованием выбора.

3. Разработайте техническое задание (ТЗ) к приложению. Проведите проектирование приложения с учетом функционала, который должна включать в себя реализуемая программа, а именно:

создание задач со сроками выполнения; • вывод списка всех созданных залач:

редактирование и удаление задач;

фильтрация задач  $\overline{10}$ названию или срокам выполнения; уведомления о крайних сроках выполнения задач.

Учтите, что между запусками программа должна хранить свои данные на накопителе данных. Используйте для этого любой подходящий формат хранения данных на ваш выбор.

4. Разработайте прототип приложения на основе созданного проекта.

5. Проанализируйте работу прототипа. Задокументируйте все найденные в программе ошибки и неточности. Оцените удобство пользования созданной программой, а также эффективность ее работы с точки зрения скорости достижения результата. Например, за какое минимально возможное количество действий можно создать задачу в программе.

6. На основе выявленных недостатков исправьте и улучшите созданную программу. По необходимости проведите повторное проектирование программы и создайте новый прототип.

7. Подготовьте отчет, включающий в себя экранные формы работы приложения. Сделайте выводы об особенностях разработки приложений типа «планировщик задач», с которыми вам пришлось столкнуться по ходу разработки. Отметьте наиболее удачные решения, которые вам удалось применить при разработке программы. Опишите возникшие в ходе разработки проблемы. Расскажите, каким функционалом можно дополнить вашу текущую версию программы.

Тема «Библиотека Numpy» Пример кейса

Анализ данных в Numpy на основе набора данных «Данные о футбольных матчах»

1. Скачайте набор данных «Данные о футбольных матчах». Это может быть набор данных из любого открытого источника, например, Kaggle, UCI, Data.gov и т.д.

2. Импортируйте набор данных в Python с помощью библиотеки Numpy.

3. Оцените качество и подготовку данных. Определите, есть ли в данных отсутствующие значения, выбросы или дубликаты. Исправьте любые ошибки или недостатки в данных по необходимости.

4. Проведите статистический анализ данных. Включите в ваши исследования следующие показатели и таблицы:

· расчет среднего количества голов, забитых каждой из команд;

· сводная таблица с результатами каждой из команд в виде «победы / ничьи / поражения»;

· список из 5 лучших команд по результатам проведенных матчей.

В зависимости от имеющихся данных дополните или измените вышеприведенные пункты. Например, можно провести расчет количества полученных красных карточек каждой командой за определенный промежуток времени, или посчитать среднее количество получаемых травм, характерное для конкретной команды на протяжении нескольких игровых сезонов.

5. Подготовьте и проверьте несколько гипотез относительно имеющихся данных. Например, докажите или опровергните гипотезу о том, что спортсмены имеют лучшие показатели в первой половине матча, чем во второй.

6. Представьте полученные результаты в виде отчета. Отчет можно создать в программах Microsoft Word и Microsoft PowerPoint. По желанию полученные с помощью Numpy сводные таблицы и показатели можно импортировать в Microsoft Excel, чтобы создать диаграммы и графики для визуализации полученных данных.

7. Дополните отчет выводами и прогнозами касательно результатов команд или их участников. Например, сделайте прогноз на результативность команды в следующем игровом сезоне, учитывая предыдущие показатели команды, состояние спортсменов и другие показатели.

Тема «Сбор, организация и хранение данных» Пример кейса

Создание набора данных на основе интернет-каталога книг

1. Найдите на просторах сети Интернет каталоги книг. Обычно их можно найти на сайтах, занимающихся дистрибуцией книжной продукции.

2. Внимательно изучите содержимое каталогов, а также данные, которыми описывают книги в каталоге.

3. Отберите каталог, наиболее близкий по содержанию к следующим характеристикам:

- · у книг есть заголовок и описание;
- · указано авторство;
	- отмечено количество страниц; и присутствует год издания;
	- · указано возрастное ограничение.

4. Продумайте формат хранения будущих данных. Учтите, что вам понадобится информация, перечисленная в пунктах выше. Помимо этой информации необходимо подумать, какая еще информация может понадобиться для выполнения следующих задач:

отбор наиболее популярных книг с группировкой по жанрам; • вывод 5 самых обсуждаемых книг;

отображение самой дешевой и самой дорогой книг в каталоге. Информацию для решения обозначенных задач также необходимо включить в набор ланных.

5. Проведите сбор данных с помощью средств языка Python. Например, посредством библиотек Beautiful Soup и Scrapy.

6. Сохраните данные в выбранном формате хранения данных. Проверьте их

нелостность и достоверность. В случае ошибок установите источник искажений. Например, ошибка в программе или разрыв интернет-соединения.

7. Подготовьте отчет, включающий в себя выдержки из собранных данных и описание к ним. Объясните, как собранные данные могут помочь в решении задач из пункта 4 настоящего кейса, а также опишите, какие еще задачи можно решить с помощью собранных данных.

Тема «Работа с данными в Pandas» Пример кейса

Исследование показателей продажи видеоигр с помощью Pandas 1. Загрузите набор данных о продажах видеоигр.

2. Откройте его в Python с помощью библиотеки Pandas.

3. Используйте основные методы библиотеки Pandas, такие как head(), info() и describe(), чтобы ознакомиться с данными. Обратите внимание на получаемые статистические показатели.

4. Ознакомившись с данными, проверьте набор данных на ошибки, пропуски, прочие искажения. По возможности исправьте их.

5. Проведите расчет и вывод следующих показателей:

среднее количество проданных копий видеоигр для каждого издателя;

наиболее «успешный» издатель видеоигр по показателю количества проданных игр по странам;

издатель с наибольшим количеством проданных копий видеоигр;

 $\ddot{\phantom{0}}$ игровая платформа с наибольшим количеством реализованных копий видеоигр.

Расчет дополнительных показателей приветствуется.

6. Загрузите данные в Microsoft Excel и постройте графики. Например, круговая диаграмма по данным о среднем количестве проданных видеоигр каждым издателем. 7. Включите полученные графики в отчет по выполненной работе. Сделайте соответствующие выводы. Сопроводите все материалы в отчете комментариями. Дополнительно отметьте сильные и слабые стороны Pandas при работе с табличными данными относительно библиотеки Numpy.

Тема «Визуализация данных средствами языка Python» Пример кейса

Визуализация набора данных «Бриллианты»

1. Загрузите данные на компьютер. Отройте набор данных в Python. Например, с помощью средств библиотек Matplotlib или Seaborn.

2. Внимательно ознакомьтесь с содержимым наборов данных. При необходимости воспользуйтесь уже изученными библиотеками, например, Pandas.

3. Убедитесь в целостности и корректности данных. По необходимости исправьте и очистите ланные.

4. Проведите построение различных графиков на основе имеющихся данных: scatter plot;

 $bar plot$ ;  $pair plot$ ; line plot; box plot:  $\cdot$ heat map;  $\cdot$  violin plot.

По желанию постройте другие типы графиков. Данные для графиков отберите самостоятельно, руководствуясь целесообразностью. Например, имеет смысл проверить гипотезу о зависимости цены бриллианта от количества карат, но не очень разумно проверять зависимость цвета от размера.

5. Обобщите полученные сведения, включив графики в отчет по проделанной работе. Сопроводите каждый график комментариями.

6. Сделайте выводы о полученных результатах. Подумайте, как можно применить полученные сведения на практике. Например, автоматизировать процесс назначения предварительной цены каждому бриллианту в зависимости от его характеристик, что может быть актуально в системах с применением компьютерного зрения.

7. Представьте результаты работы в удобном для вас виде. Предпочтительно в формате презентации Microsoft PowerPoint или файла pdf. Контроль знаний, освоении полученных слушателями при разделов (модулей) Программы, осуществляется в следующих формах:

- текущий контроль успеваемости - обеспечивает оценивание хода освоения разделов Программы, проводится в форме теста;

- практика - обеспечивает комплексное освоение всех видов профессиональной деятельности системного аналитика;

- промежуточная аттестация - завершает изучение отдельного модуля Программы. проводится в форме зачета:

- итоговая аттестация - завершает изучение всей программы.

Текущий контроль. Перечень примерных заданий

Тема «Приложение линейной алгебры в анализе данных» Пример теста

1. Как изменятся стандартные ошибки коэффициентов линейной регрессии, если значения случайного члена во всех наблюдениях вырастут в n раз (при постоянстве остальных величин):

не изменятся

вырастут в n2 раз вырастут в n раз ·

уменьшатся в n раз

2. Под полной проблемой собственных значений для матрицы А понимается: нахожление всех собственных значений

нахожление нескольких собственных значений  $\cdot$ нахождение нескольких собственных векторов

нахождение всех собственных векторов матрицы Тема «Теория вероятностей и основа статистики» Пример теста

1. При увеличении объема выборки n и одном и том же уровне значимости а, ширина доверительного интервала:

может как уменьшиться, так и увеличиться · уменьшается

не изменяется · увеличивается

2. Как называется число m0 (наступления события в n независимых испытаниях, в каждом из которых вероятность появления события равна р), определяемое из неравенства np q  $m0$  np - p:

наибольшее · оптимальное

наивероятнейшее · невозможное

3. Если имеется группа из n несовместных событий Hi, образующих полную группу событий, и известны вероятности P(Hi), а событие А может наступить после реализации одного из Ні, известны вероятности Р(А/ Ні), то Р(А) вычисляется по формуле

Бернулли · Байеса

полной вероятности

Тема «Статистические методы» Пример теста

1. Перечислите основные свойства точечных оценок: несмещенность и эффективность

эффективность и состоятельность

несмещенность, эффективность и состоятельность · несмещенность  $\overline{M}$ состоятельность

2. Если эмпирическая статистика Кэ находится в «зоне значимости», то принимается статистическое решение:

не отклонять нулевую гипотезу  $H0$  отклонить нулевую гипотезу  $H0$ ;

не отклонять нулевую гипотезу Н0, хотя в действительности она будет не верна

3. Согласно F- критерию Фишера, правильным является следующий статистический вывод:

статистически значимых различий между дисперсиями в первой и второй группах нет. Различия в степени однородности показателей уровня вербального мышления между группами отсутствуют

имеется статистическое различие между дисперсиями в первой и второй группах. По степени однородности такого показателя, как уровень вербального мышления, имеются различия между группами

эмпирическое значение Fкритерия Фишера находится  $\, {\bf B}$ «зоне неопределенности». Необходимо увеличить объемы выборок и продолжить исслелование

Модуль 2. Инструменты анализа данных Тема «Визуальные инструменты» Пример кейса

Анализ ланных на базе Microsoft Excel:

1. Скачайте набор данных «Данные о продуктах супермаркета». Это может быть набор данных из любого открытого источника, например, Kaggle, UCI, Data.gov и т.д. 2. Импортируйте набор данных в Microsoft Excel.

3. Оцените качество и подготовку данных. Определите, есть ли в данных отсутствующие значения, выбросы или дубликаты. Исправьте любые ошибки или недостатки в данных по необходимости.

4. Создайте сводную таблицу, чтобы посмотреть среднее, медиану и стандартное отклонение для каждого продукта по количеству проданных единиц и общей выручке. 5. Создайте диаграммы для визуализации данных. Например, можно построить гистограммы для поиска распределения для каждого продукта в категориях проданных единиц и общей выручки.

6. Проверьте гипотезы относительно данных, используя функцию анализа данных в Microsoft Excel. Например, можно проверить, зависят ли проданные единицы от типа продукта или от сезона (например, лето, зима, весна, осень).

7. Представьте результаты вашего анализа с помощью графиков и диаграмм. Составьте отчет о результате работы в Microsoft Word или PowerPoint.

8. Сделайте выводы и рекомендации, основанные на анализе. Например, можно рекомендовать увеличить производство и продажу тех продуктов, которые имеют большой спрос.

Тема «Основы программирования на Python» Пример кейса Разработка приложения «планировщик задач» на языке Python

1. Определите подходящую версию языка Python, обосновав сделанный выбор.

2. Самостоятельно осуществите выбор подходящей интегрированной среды разработки (IDE) с обоснованием выбора.

3. Разработайте техническое задание (ТЗ) к приложению. Проведите проектирование приложения с учетом функционала, который должна включать в себя реализуемая программа, а именно:

создание задач со сроками выполнения; Вывод списка всех созданных задач:

редактирование и удаление задач;

фильтрация залач  $\overline{10}$ названию или срокам выполнения; уведомления о крайних сроках выполнения задач.

Учтите, что между запусками программа должна хранить свои данные на накопителе данных. Используйте для этого любой подходящий формат хранения данных на ваш выбор.

4. Разработайте прототип приложения на основе созданного проекта.

5. Проанализируйте работу прототипа. Задокументируйте все найденные в программе ошибки и неточности. Оцените удобство пользования созданной программой, а также эффективность ее работы с точки зрения скорости достижения результата. Например, за какое минимально возможное количество действий можно создать задачу в программе.

6. На основе выявленных недостатков исправьте и улучшите созданную программу. По необходимости проведите повторное проектирование программы и создайте новый прототип.

7. Подготовьте отчет, включающий в себя экранные формы работы приложения. Сделайте выводы об особенностях разработки приложений типа «планировщик задач», с которыми вам пришлось столкнуться по ходу разработки. Отметьте наиболее удачные решения, которые вам удалось применить при разработке программы. Опишите возникшие в ходе разработки проблемы. Расскажите, каким функционалом можно дополнить вашу текущую версию программы.

Тема «Библиотека Numpy» Пример кейса

Анализ данных в Numpy на основе набора данных «Данные о футбольных матчах»

1. Скачайте набор данных «Данные о футбольных матчах». Это может быть набор данных из любого открытого источника, например, Kaggle, UCI, Data.gov и т.д.

2. Импортируйте набор данных в Python с помощью библиотеки Numpy.

3. Оцените качество и подготовку данных. Определите, есть ли в данных отсутствующие значения, выбросы или дубликаты. Исправьте любые ошибки или недостатки в данных по необходимости.

4. Проведите статистический анализ данных. Включите в ваши исследования следующие показатели и таблицы:

расчет среднего количества голов, забитых каждой из команд;

сводная таблица с результатами каждой из команд в виде «победы / ничьи / поражения»;

список из 5 лучших команд по результатам проведенных матчей.

В зависимости от имеющихся данных дополните или измените вышеприведенные пункты. Например, можно провести расчет количества полученных красных карточек каждой командой за определенный промежуток времени, или посчитать среднее количество получаемых травм, характерное для конкретной команды на протяжении нескольких игровых сезонов.

5. Подготовьте и проверьте несколько гипотез относительно имеющихся данных. Например, докажите или опровергните гипотезу о том, что спортсмены имеют лучшие показатели в первой половине матча, чем во второй.

6. Представьте полученные результаты в виде отчета. Отчет можно создать в программах Microsoft Word и Microsoft PowerPoint. По желанию полученные с помощью Numpy сводные таблицы и показатели можно импортировать в Microsoft Excel, чтобы создать диаграммы и графики для визуализации полученных данных.

7. Дополните отчет выводами и прогнозами касательно результатов команд или их участников. Например, сделайте прогноз на результативность команды в следующем игровом сезоне, учитывая предыдущие показатели команды, состояние спортсменов и другие показатели.

Тема «Сбор, организация и хранение данных» Пример кейса

Создание набора данных на основе интернет-каталога книг

1. Найдите на просторах сети Интернет каталоги книг. Обычно их можно найти на сайтах, занимающихся дистрибуцией книжной продукции.

2. Внимательно изучите содержимое каталогов, а также данные, которыми описывают книги в каталоге.

3. Отберите каталог, наиболее близкий по содержанию к следующим характеристикам: у книг есть заголовок и описание;

- указано авторство;
- отмечено количество страниц; · присутствует год издания;

указано возрастное ограничение.

4. Продумайте формат хранения будущих данных. Учтите, что вам понадобится информация, перечисленная в пунктах выше. Помимо этой информации необходимо подумать, какая еще информация может понадобиться для выполнения следующих задач:

отбор наиболее популярных книг с группировкой по жанрам; вывол 5 самых обсуждаемых книг;

отображение самой дешевой и самой дорогой книг в каталоге. Информацию для решения обозначенных задач также необходимо включить в набор ланных.

5. Проведите сбор данных с помощью средств языка Python. Например, посредством библиотек Beautiful Soup и Scrapy.

6. Сохраните данные в выбранном формате хранения данных. Проверьте их

целостность и достоверность. В случае ошибок установите источник искажений. Например, ошибка в программе или разрыв интернет-соединения.

7. Подготовьте отчет, включающий в себя выдержки из собранных данных и описание к ним. Объясните, как собранные данные могут помочь в решении задач из пункта 4 настоящего кейса, а также опишите, какие еще задачи можно решить с помощью собранных данных.

Тема «Работа с ланными в Pandas» Пример кейса

Исследование показателей продажи видеоигр с помощью Pandas 1. Загрузите набор данных о продажах видеоигр.

2. Откройте его в Python с помощью библиотеки Pandas.

3. Используйте основные методы библиотеки Pandas, такие как head(), info() и describe(), чтобы ознакомиться с данными. Обратите внимание на получаемые статистические показатели.

4. Ознакомившись с данными, проверьте набор данных на ошибки, пропуски, прочие искажения. По возможности исправьте их.

5. Проведите расчет и вывод следующих показателей:

среднее количество проданных копий видеоигр для каждого издателя;

наиболее «успешный» издатель видеоигр по показателю количества проданных игр по странам;

издатель с наибольшим количеством проданных копий видеоигр;

игровая платформа с наибольшим количеством реализованных копий видеоигр.

Расчет дополнительных показателей приветствуется.

6. Загрузите данные в Microsoft Excel и постройте графики. Например, круговая

диаграмма по данным о среднем количестве проданных видеоигр каждым издателем. 7. Включите полученные графики в отчет по выполненной работе. Сделайте соответствующие выводы. Сопроводите все материалы в отчете комментариями. Дополнительно отметьте сильные и слабые стороны Pandas при работе с табличными данными относительно библиотеки Numpy.

Тема «Визуализация данных средствами языка Python» Пример кейса

Визуализация набора данных «Бриллианты»

1. Загрузите данные на компьютер. Отройте набор данных в Python. Например. с помощью средств библиотек Matplotlib или Seaborn.

2. Внимательно ознакомьтесь с содержимым наборов данных. При необходимости воспользуйтесь уже изученными библиотеками, например, Pandas.

3. Убедитесь в целостности и корректности данных. По необходимости исправьте и очистите данные.

4. Проведите построение различных графиков на основе имеющихся данных: scatter plot;

 $bar \text{ plot:}$ pair plot:  $\cdot$ box plot:  $\cdot$ line plot: heat map:  $\cdot$  violin plot.

По желанию постройте другие типы графиков. Данные для графиков отберите самостоятельно, руководствуясь целесообразностью. Например, имеет смысл проверить гипотезу о зависимости цены бриллианта от количества карат, но не очень разумно проверять зависимость цвета от размера.

5. Обобщите полученные сведения, включив графики в отчет по проделанной работе. Сопроводите каждый график комментариями.

6. Сделайте выводы о полученных результатах. Подумайте, как можно применить полученные сведения на практике. Например, автоматизировать процесс назначения предварительной цены каждому бриллианту в зависимости от его характеристик, что может быть актуально в системах с применением компьютерного зрения.

7. Представьте результаты работы в удобном для вас виде. Предпочтительно в формате презентации Microsoft PowerPoint или файла pdf.

### 9. УЧЕБНО- МЕТОДИЧЕСКОЕ И ИНФОРМАЦИОННОЕ ОБЕСПЕЧЕНИЕ ДИСЦИПЛИНЫ

а) литература

1. Чернышев, С. А. Основы программирования на Python: учебное пособие для вузов / С. А. Чернышев. — 2-е изд., перераб. и доп. — Москва: Издательство Юрайт, 2024. — 349 с. — (Высшее образование). — ISBN 978-5-534-17139-6. — Текст: электронный // Образовательная платформа Юрайт [сайт]. — URL: https://urait.ru/bcode/544190 (дата обрашения: 19.03.2024).

2. Федоров, Д. Ю. Программирование на языке высокого уровня Python: учебное пособие для вузов / Д. Ю. Федоров. - 5- е изд., перераб. и доп. - Москва: Издательство Юрайт,  $2024. 227c$ . (Высшее образование). — ISBN 978-5-534-17323-9. — Текст: электронный // Образовательная платформа Юрайт [сайт]. — URL: https://urait.ru/bcode/539651 (дата обращения: 19.03.2024).

3. Гниденко, И. Г. Технологии и методы программирования: учебное пособие для вузов / И. Г. Гниденко, Ф. Ф. Павлов, Д. Ю. Федоров. - 2-е изд., перераб. и доп. -Москва: Издательство Юрайт, 2024. — 248 с. — (Высшее образование). — ISBN 978-5-534-18130-2. — Текст: электронный // Образовательная платформа Юрайт [сайт]. — URL: https://urait.ru/bcode/536903 (дата обращения: 19.03.2024).

4. Ружников, В. А. Основы сетевого программирования на языке высокого уровня Python: учебно-методическое пособие / В. А. Ружников, М. А. Вержаковская. — Самара: ПГУТИ, 2019. — 136 с. — Текст: электронный // Лань: электроннобиблиотечная система. — URL: https://e.lanbook.com/book/223331 (дата обращения:

19.03.2024). — Режим доступа: для авториз. пользователей.

5. Шкаберина, Г. Ш. Программирование. Основы языка Python : учебное пособие / Г. Ш. Шкаберина, Н. Л. Резова. — Красноярск : СибГУ им. академика М. Ф. Решетнёва, 2018. — 92 с. — Текст : электронный // Лань : электронно-библиотечная система. — URL: https:// e.lanbook.com/ book/147450 (дата обращения: 19.03.2024). — Режим доступа: для авториз. пользователей.

6..Тарланов, А. Т. Основы языка программирования Python : учебно- методическое пособие / А. Т. Тарланов, Ш. Г. Магомедов. — Москва : РТУ МИРЭА, 2019. — 107 с. — Текст : электронный // Лань : электронно-библиотечная система. — URL: https:// e.lanbook.com/ book/171465 (дата обращения: 19.03.2024). — Режим доступа: для авториз. пользователей.

7. Воронов, М. В. Системы искусственного интеллекта : учебник и практикум для вузов / М. В. Воронов, В. И. Пименов, И. А. Небаев. — 2- е изд., перераб. и доп. — Москва: Издательство Юрайт. 2024. — 268 с. — (Высшее образование). — Москва : Издательство Юрайт, 2024. — 268 с. — (Высшее образование). — ISBN 978-5-534-17032-0. — Текст : электронный // Образовательная платформа Юрайт [сайт]. — URL: https://urait.ru/bcode/544161 (дата обращения: 19.03.2024).

 8. Маликов, Р. Ф. Практикум по дискретно- событийному моделированию сложных систем в среде GPSS- Studio: практикум : учебное пособие / Р. Ф. Маликов, А. Р. Усманова. — Уфа: БГПУ имени М. Акмуллы, 2021. — 395 с. — ISBN 978-5-907176-63-8. — Текст : электронный // Лань : электронно-библиотечная система. — URL: https:// e.lanbook.com/ book/181820 (дата обращения: 19.03.2024). — Режим доступа: для авториз. пользователей.

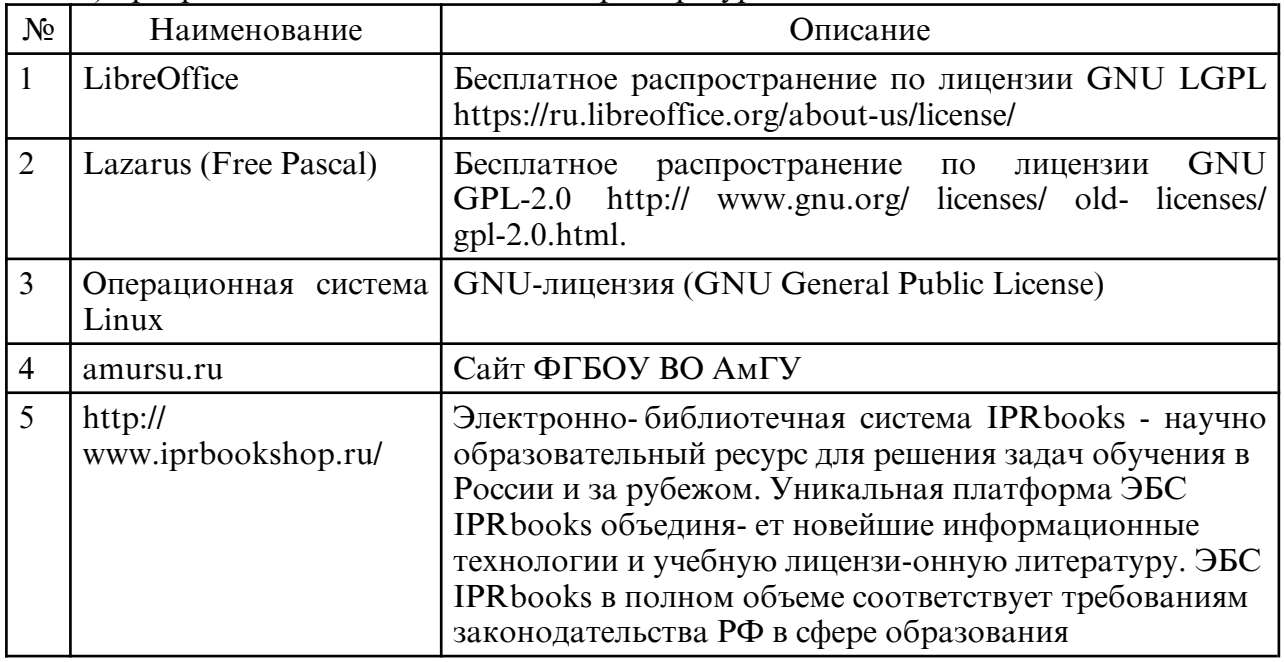

б) программное обеспечение и Интернет-ресурсы

в) профессиональные базы данных и информационные справочные системы

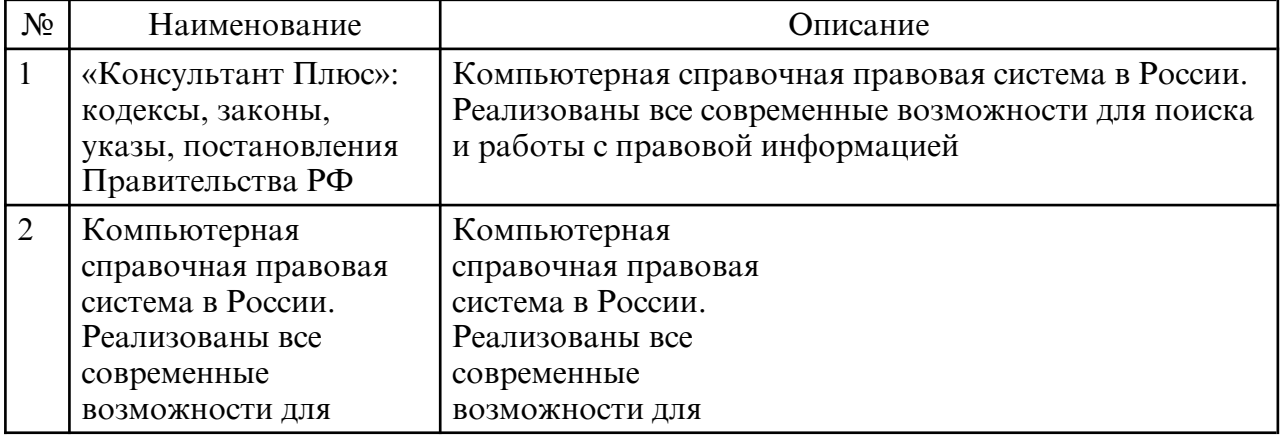

поиска и работы с правовой информацией

поиска и работы с правовой информацией

#### **10. МАТЕРИАЛЬНО-ТЕХНИЧЕСКОЕ ОБЕСПЕЧЕНИЕ ДИСЦИПЛИНЫ**

Занятия по дисциплине проводятся в специальных помещениях, представляющих собой учебные аудитории для проведения занятий лекционного типа, групповых и индивидуальных консультаций, текущего контроля и промежуточной аттестации. Специальные помещения укомплектованы специализированной мебелью и техническими средствами обучения, служащими для представления учебной информации большой аудитории. Все помещения, в которых проводятся занятия, соответствуют действующим противопожарным правилам и нормам. Каждый обучающийся обеспечен индивидуальным неограниченным доступом к электроннобиблиотечным системам и к электронной информационно образовательной среде университета. Самостоятельная работа обучающихся осуществляется в помещениях, оснащенных компьютерной техникой с возможностью подключения к сети «Интернет» и обеспечением доступа в электронную информационно- образовательную среду университета.